# Package 'ggmsa'

May 28, 2020

Title Plot Multiple Sequence Alignment using 'ggplot2'

Version 0.0.4

Description Supports visualizing multiple sequence alignment of DNA and protein sequences using 'ggplot2'. It supports a number of colour schemes, including Chemistry, Clustal, Shapely, Taylor and Zappo. Multiple sequence alignment can easily be combined with other 'ggplot2' plots, such as aligning a phylogenetic tree produced by 'ggtree' with multiple sequence alignment.

**Depends**  $R (= 3.5.0)$ 

Imports Biostrings, ggplot2, magrittr, tidyr, utils, stats, stringr

Suggests ape, cowplot, ggtree, knitr, methods, seqmagick

License Artistic-2.0

Encoding UTF-8

LazyData true

RoxygenNote 7.1.0

VignetteBuilder knitr

NeedsCompilation no

Author Guangchuang Yu [aut, cre] (<https://orcid.org/0000-0002-6485-8781>), Lang Zhou [aut], Huina Huang [ctb]

Maintainer Guangchuang Yu <guangchuangyu@gmail.com>

Repository CRAN

Date/Publication 2020-05-28 10:50:10 UTC

# R topics documented:

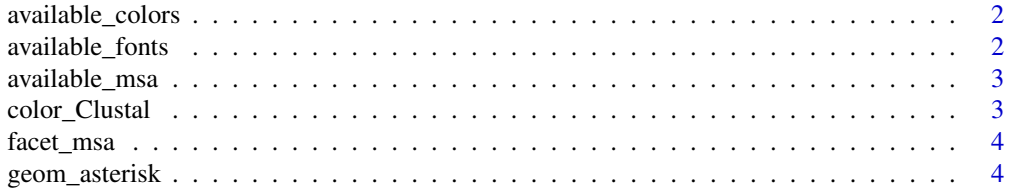

# <span id="page-1-0"></span>2 available\_fonts

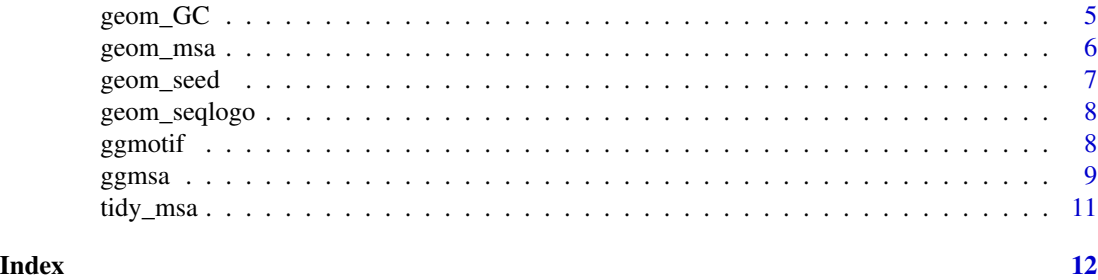

available\_colors *List Color Schemes currently available*

# Description

This function lists color schemes currently available that can be used by 'ggmsa'

# Usage

available\_colors()

# Value

A character vector of available color schemes

#### Author(s)

Lang Zhou

# Examples

available\_colors()

available\_fonts *List Font Families currently available*

# Description

This function lists font families currently available that can be used by 'ggmsa'

# Usage

```
available_fonts()
```
#### Value

A character vector of available font family names

# <span id="page-2-0"></span>available\_msa 3

#### Author(s)

Lang Zhou

# Examples

available\_fonts()

available\_msa *List MSA objects currently available*

# Description

This function lists MSA objects currently available that can be used by 'ggmsa'

#### Usage

available\_msa()

#### Value

A character vector of available objects

#### Author(s)

Lang Zhou

#### Examples

available\_msa()

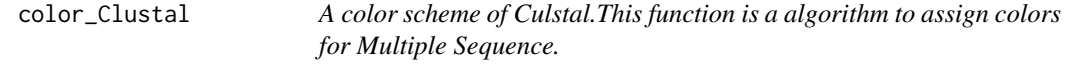

# Description

A color scheme of Culstal.This function is a algorithm to assign colors for Multiple Sequence.

# Usage

```
color_Clustal(y)
```
# Arguments

y A data frame, data of a tidy fasta,created by 'tidy\_fasta()'.

<span id="page-3-0"></span>

#### Description

The MSA would be plot in a field that you set.

# Usage

facet\_msa(field)

#### Arguments

field a numeric vector of the field size

#### Author(s)

Lang Zhou

# Examples

```
library(ggplot2)
f <- system.file("extdata/sample.fasta", package="ggmsa")
# 2 fields
ggmsa(f, end = 120, font = NULL, color="Chemistry_AA") + facet_msa(field = 60)
# 3 fields
ggmsa(f, end = 120, font = NULL, color="Chemistry_AA") + facet_msa(field = 40)
```
geom\_asterisk *a ggplot2 layer of star as a polygon*

# Description

a ggplot2 layer of star as a polygon

#### Usage

```
geom_asterisk(
  mapping = NULL,
  data = NULL,
  stat = "identity",
  position = "identity",
  na.rm = FALSE,
  show.legend = NA,
  inherit.aes = TRUE,
  ...
\mathcal{L}
```
# <span id="page-4-0"></span>geom\_GC 5

# Arguments

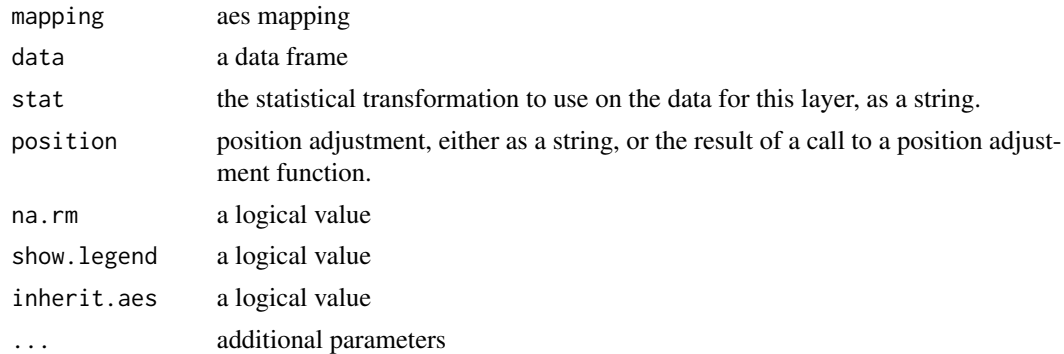

#### Value

ggplot2 layer

## Author(s)

Lang Zhou

# Examples

```
library(ggplot2)
ggplot(mtcars, aes(mpg, disp)) + geom_asterisk()
```
geom\_GC *geom\_GC*

# Description

Multiple sequence alignment layer for ggplot2. It plot points of GC content.

#### Usage

geom\_GC()

# Author(s)

Lang Zhou

# Examples

```
library(ggplot2)
#plot GC content
f <- system.file("extdata/LeaderRepeat_All.fa", package="ggmsa")
ggmsa(f, font = NULL, color="Chemistry_NT") + geom_GC()
```
<span id="page-5-0"></span>geom\_msa *geom\_msa*

# Description

Multiple sequence alignment layer for ggplot2. It creats background frames with/without sequence labels.

# Usage

```
geom_msa(
  data,
  font = "helvetical",
  color = "Clustal",
  char_width = 0.9,
  none_bg = FALSE,
  posHighligthed = NULL,
  seq_name = NULL,
  ...
\mathcal{L}
```
# Arguments

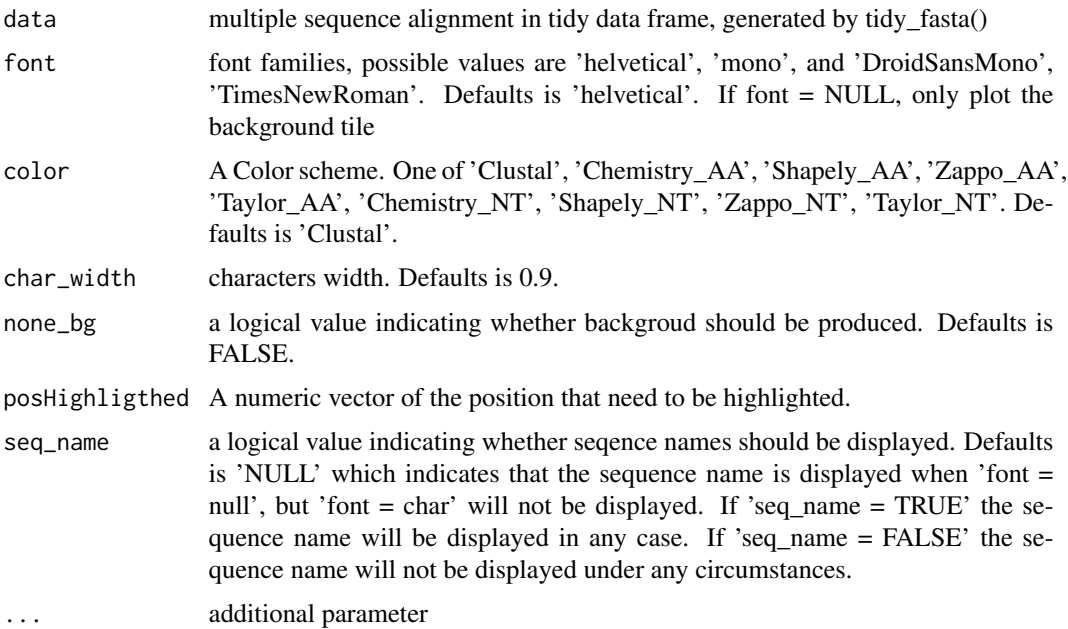

#### Value

A list

# <span id="page-6-0"></span>geom\_seed 7

# Author(s)

Guangchuang Yu

geom\_seed *geom\_seed*

# Description

Highlighting the seed in miRNA sequences

#### Usage

geom\_seed(seed, star = FALSE)

# Arguments

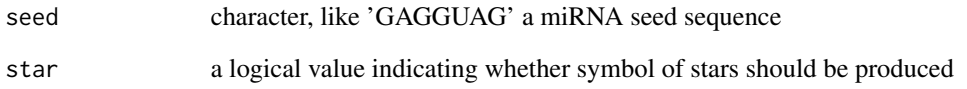

#### Value

a ggplot layer

#### Author(s)

Lang Zhou

#### Examples

```
miRNA_sequences <- system.file("extdata/seedSample.fa", package="ggmsa")
ggmsa(miRNA_sequences, font = 'DroidSansMono', color = "Chemistry_NT", none_bg = TRUE) +
geom_seed(seed = "GAGGUAG")
ggmsa(miRNA_sequences, font = 'DroidSansMono', color = "Chemistry_NT") +
geom_seed(seed = "GAGGUAG", star = TRUE)
```
<span id="page-7-0"></span>geom\_seqlogo *geom\_seqlogo*

#### Description

Multiple sequence alignment layer for ggplot2. It plot sequence motifs.

#### Usage

```
geom_seqlogo(font = "helvetical", color = "Chemistry_NT")
```
## Arguments

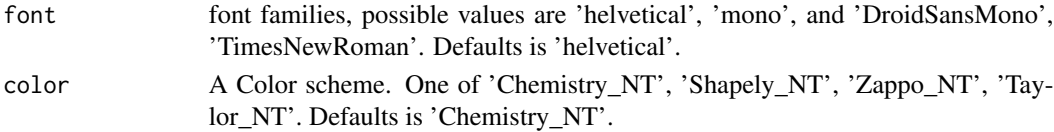

#### Value

A list

#### Author(s)

Lang Zhou

# Examples

```
#plot multiple sequence alignment and sequence motifs
f <- system.file("extdata/LeaderRepeat_All.fa", package="ggmsa")
ggmsa(f,font = NULL,color = "Chemistry_NT") + geom_seqlogo()
```
ggmotif *ggmotif*

#### Description

plot sequence motif for nucleotide sequences based 'ggolot2'

#### Usage

```
ggmotif(
  msa,
  start = NULL,
  end = NULL,font = "helvetical",
  color = "Chemistry_NT"
\mathcal{E}
```
#### <span id="page-8-0"></span>ggmsa 300 km sa barang ang mga barang ang mga barang ang mga barang ang mga barang ang mga barang ang mga bara

# Arguments

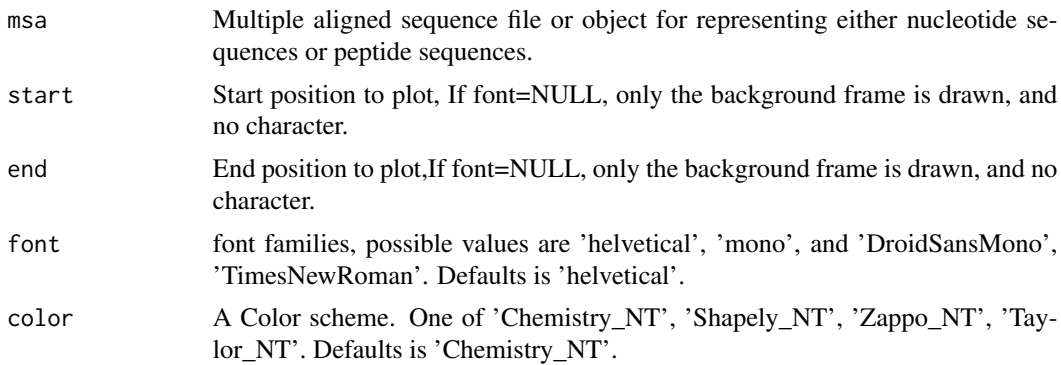

## Value

ggplot object

# Author(s)

Lang Zhou

# Examples

```
#plot sequence motif independently
nt_sequence <- system.file("extdata", "LeaderRepeat_All.fa", package = "ggmsa")
ggmotif(nt_sequence, color = "Chemistry_NT")
```
ggmsa *ggmsa*

# Description

Plot multiple sequence alignment using ggplot2 with multiple color schemes supported.

# Usage

```
ggmsa(
 msa,
  start = NULL,
 end = NULL,font = "helvetical",
  color = "Clustal",
 char\_width = 0.9,none_bg = FALSE,posHighligthed = NULL,
  seq_name = NULL
\mathcal{L}
```
# Arguments

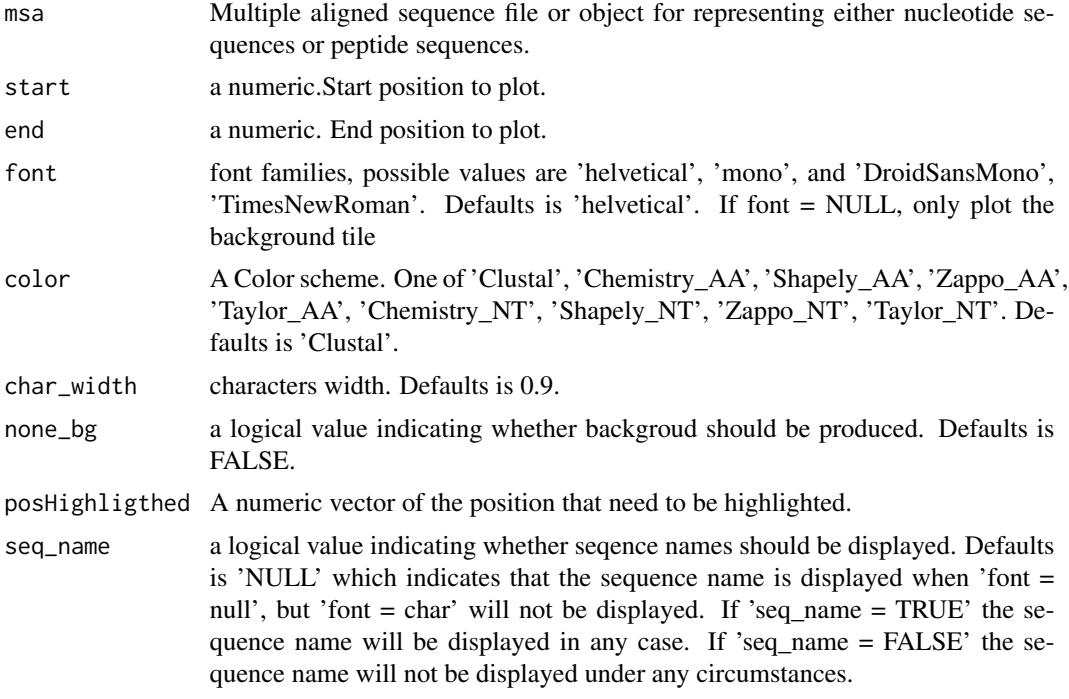

#### Value

ggplot object

#### Author(s)

Guangchuang Yu

# Examples

```
#plot multiple sequences by loading fasta format
fasta <- system.file("extdata", "sample.fasta", package = "ggmsa")
ggmsa(fasta, 164, 213, color="Chemistry_AA")
```

```
#XMultipleAlignment objects can be used as input in the 'ggmsa'
AAMultipleAlignment <- Biostrings::readAAMultipleAlignment(fasta)
ggmsa(AAMultipleAlignment, 164, 213, color="Chemistry_AA")
```

```
#XStringSet objects can be used as input in the 'ggmsa'
AAStringSet <- Biostrings::readAAStringSet(fasta)
ggmsa(AAStringSet, 164, 213, color="Chemistry_AA")
```

```
#Xbin objects from 'seqmagick' can be used as input in the 'ggmsa'
AAbin <- seqmagick::fa_read(fasta)
ggmsa(AAbin, 164, 213, color="Chemistry_AA")
```
<span id="page-10-0"></span>tidy\_msa *tidy\_msa*

# Description

Convert msa file/object to tidy data frame

# Usage

tidy\_msa(msa, start = NULL, end = NULL)

# Arguments

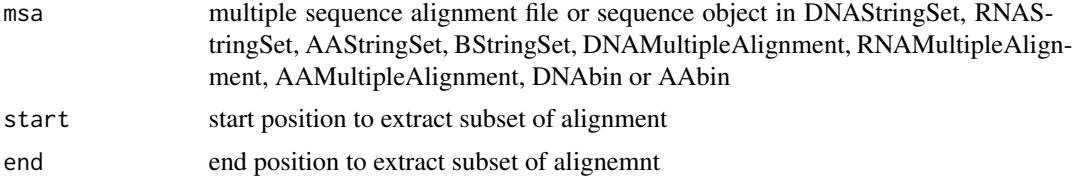

# Value

tibble data frame

# Author(s)

Guangchuang Yu

# <span id="page-11-0"></span>Index

∗Topic clustal color\_Clustal, [3](#page-2-0) available\_colors, [2](#page-1-0) available\_fonts, [2](#page-1-0) available\_msa, [3](#page-2-0) color\_Clustal, [3](#page-2-0)

facet\_msa, [4](#page-3-0)

geom\_asterisk, [4](#page-3-0) geom\_GC, [5](#page-4-0) geom\_msa, [6](#page-5-0) geom\_seed, [7](#page-6-0) geom\_seqlogo, [8](#page-7-0) ggmotif, [8](#page-7-0) ggmsa, [9](#page-8-0)

tidy\_msa, [11](#page-10-0)